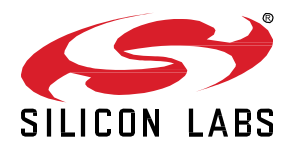

# **Zigbee EmberZNet SDK 8.0.0.0 GA Simplicity SDK Suite 2024.6.0 June 5, 2024**

Silicon Labs is the vendor of choice for OEMs developing Zigbee networking into their products. The Silicon Labs Zigbee platform is the most integrated, complete, and feature-rich Zigbee solution available.

Silicon Labs EmberZNet SDK contains Silicon Labs' implementation of the Zigbee stack specification.

These release notes cover SDK version(s):

8.0.0.0 released June 5, 2024

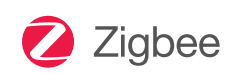

#### **KEY FEATURES**

#### **Zigbee**

- Zigbee re-architecture to support stack and framework to be fully RTOS based
- Memory management update
- New clock manager component integrated in Zigbee applications
- Removed support for Series 0/1
- Added support for series 3 Alpha
- Added support for new platform xG26, xG22E
- Zigbee GP 1.1.2
- Support Sleepy NCP use case
- New application for Zigbee Unified Test Harness - Alpha

#### **Multiprotocol**

- Alpha support for OpenWRT on host processor of multiprotocol RCP solution
- Alpha support for Concurrent Zigbee and Matter over OpenThread, with DMP BLE

### **Compatibility and Use Notices**

For information about security updates and notices, see the Security chapter of the Platform Release Notes installed with this SDK or on the TECH DOCS tab on

[https://www.silabs.com/developers/zigbee-emberznet.](https://www.silabs.com/developers/zigbee-emberznet) Silicon Labs also strongly recommends that you subscribe to Security Adviso-ries for up-to-date information. For instructions, or if you are new to the Zigbee EmberZNet SDK, see [Using This Release.](#page-15-0)

#### **Compatible Compilers:**

IAR Embedded Workbench for ARM (IAR-EWARM) version 9.40.1.

- Usingwine to build with the IarBuild.exe command line utility or IAR Embedded Workbench GUI on macOS or Linux could result in incorrect files being used due to collisions in wine's hashing algorithm for generating short file names.
- Customers on macOS or Linux are advised not to build with IAR outside of Simplicity Studio. Customers who do should carefully verify that the correct files are being used.

GCC (The GNU Compiler Collection) version 12.2.1, provided with Simplicity Studio.

The EZSP protocol version for this release is 0x0E.

### **Contents**

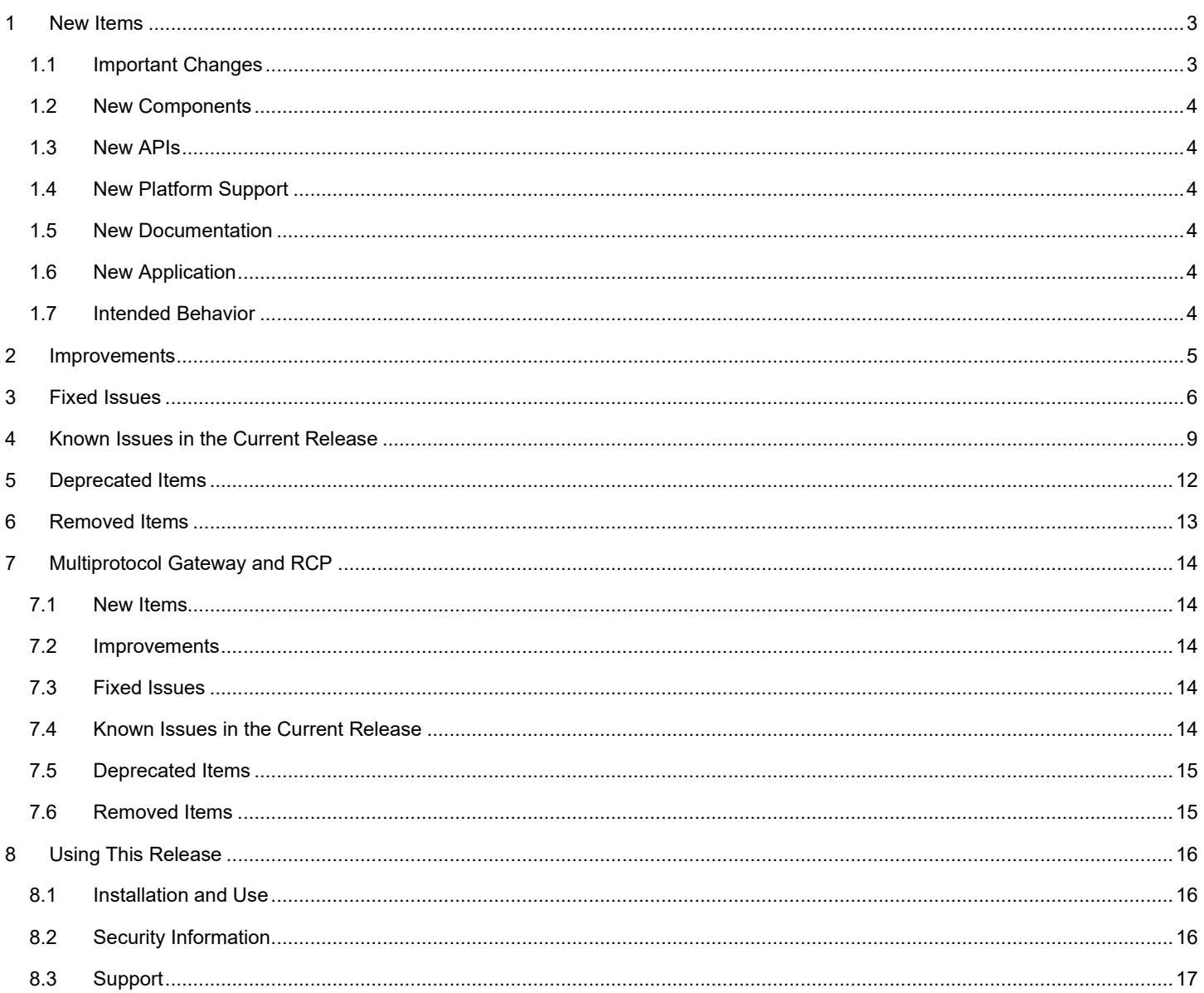

# <span id="page-2-0"></span>**1 New Items**

Simplicity SDK is an embedded software development platform for building IoT products based on our Series 2 and Series 3 wireless and MCU devices. It integrates wireless protocol stacks, middleware, peripheral drivers, a bootloader, and application examples – a solid framework for building power-optimized and secure IoT devices.

The Simplicity SDK offers powerful features such as ultra-low power consumption, strong network reliability, support for a large number of nodes, and abstraction of complex requirements like multiprotocol and pre-certification. Additionally, Silicon Labs provides over-the-air (OTA) software and security updates to remotely update devices, minimize maintenance costs, and enhance the end-user product experience.

Simplicity SDK is a follow-on from our popular Gecko SDK, which will continue to be available providing long-term support for our Series 0 and Series 1 devices. For additional information on the Series 0 and Series 1 devices please reference: [Series 0 and Series 1](https://community.silabs.com/s/article/series-0-and-series-1-efm32-ezr32-efr32-device?language=en_US)  [EFM32/EZR32/EFR32 device \(silabs.com\).](https://community.silabs.com/s/article/series-0-and-series-1-efm32-ezr32-efr32-device?language=en_US)

### <span id="page-2-1"></span>**1.1 Important Changes**

### **Important Changes in release 8.0.0.0**

Migration from EmberStatus to sl\_status\_t

In this release, the status code for function calls, error codes, events, and APIs have been migrated from 1 byte EmberStatus to 4bytes sl\_status\_t type enumeration.

New sl\_status\_t values are either added to the Zigbee space (0x0C00) or to the generic space (0x0000). In the latter case, it is added values starting at 0x0051, maintaining the enum.

- As part of the move to SL\_ naming conventions in ZNet v8.0 alongside type names and API names, most enumerations in Zigbee code now follow an SL\_ZIGBEE\_ prefix instead of EMBER\_.
- Types renaming

This consists of renaming all types at the stack level and AppFramework level from the old "Ember" or "Em" prefix naming to the new sl zigbee and sli zigbee prefix naming.

• Public API renaming

All public stack-level APIs will adopt the sl\_zigbee prefix, while the AppFramework public APIs will adopt the sl\_zigbee\_af prefix.

• Rename all public variables

To allow the RTOS thread safety while accessing public/global variables, all the global variables are renamed as internal variables. Reading or writing these variable directly is not recommended. The method to read or write these variables are solely through setters/getters. Based on application running RTOS or bare metal, the getter/setter is redirected appropriately.

SoC/HOST API aligning

Every stack API signature is aligned to its host version.

• Stack Buffer Management now uses dynamic heap allocation to acquire initial heap memory

Reworked internal stack buffer initialization to acquire memory for buffer heap via library code callback.

Removed previous 'Packet Buffer Count' configuration item in favor of directly specifying the amount of heap to allocate (in bytes). For a few releases we have been using the 'new' buffer system but maintained the old (and inaccurate) way of configuring and allocating the memory for it. With this the, amount of buffer heap to be allocated for packet buffers can be specified by choosing one of the pre-configured options (tiny, small, medium, large, huge) or by specifying a custom heap size (4-byte aligned). This heap memory will be shared by both the Packet Buffer content and the associated metadata (8-bytes of overhead per packet buffer).

• Updated memory management

Zigbee code has traditionally used packet buffers as a way to use dynamic memory allocation. Packet buffers are allocated from SL\_HEAP and are compacted / garbage collected in the Zigbee main task tick. Packet buffers are therefore not thread safe.

In prior implementations where there was only one RTOS task, it was okay to allocate packet buffers in both stack and application framework code. However, with the change in architecture to run these in different RTOS tasks, it is possible for the application framework task to be preempted by the stack task. Unfortunately, this also means that a buffer whose pointer was valid can now be compacted and moved during the garbage collection / compaction phase.

Therefore, we scrubbed all of the public APIs and the application framework code to change all the signatures to no longer use any packet buffers. Any API that previously used buffers now uses a pointer / length pair in its place.

• Update to callback return type

In this release all the callbacks are updated to void type return.

• Added mutex protection for the App Framework task to provide a thread-safe way for calling its APIs from other RTOS tasks.

# <span id="page-3-0"></span>**1.2 New Components**

### **New in release 8.0.0.0**

Inter Process Communication Added a new component named "zigbee\_ipc". This component adds support for interprocess communication on a Zigbee RTOS device.

**Byte utilities** 

Added a new utility component named "byte\_utilities" outside Zigbee protocol for data store and fetch routines. As part of that, moved the header file byte-utilities.h from protocol/zigbee/stack/include/ to util/plugin/byte\_utilities.

Since this is not specific to Zigbee, the API has been renamed, from sl\_zigbee\_reverse\_mem\_copy() to sl\_util\_reverse\_mem\_copy().

- Separated a new component "Zigbee System Common (App Framework Task)" from Zigbee System Common, to better allow for apps that do not bring in the full ZCL and app framework but still use the app framework's RTOS task.
- <span id="page-3-1"></span>• RTOS Configurations

### **1.3 New APIs**

### **New in release 8.0.0.0**

<span id="page-3-2"></span>A new event initialization function sl\_zigbee\_af\_isr\_event\_init is added for the events that can be activated in ISR. Note that with this release the APIs have been renamed. For details, see the Zigbee v8.0.0 section o[f https://docs.silabs.com/.](https://docs.silabs.com/) 

# **1.4 New Platform Support**

### **New in release 8.0.0.0**

- New hardware xG26 and xG22E.
- <span id="page-3-3"></span>• A new platform component, Clock Manager, is integrated into all Zigbee sample applications for clock configuration.

### **1.5 New Documentation**

### **New in release 8.0.0.0**

<span id="page-3-4"></span>None.

# **1.6 New Application**

### **New in release 8.0.0.0**

- Zigbee Unified Test Harness SoC application is introduced as a new application in this release.
- Added a new ZigbeeMinimalRtos app to Zigbee offerings. This is a test application with a bare minimum RTOS based Zigbee stack. This application is non-compliant since it does not have all the necessary component and configurations of a fully functional Zigbee application.
- A new configuration for the SPI based NCP as a sleepy NCP is introduced in this release. This serves the use case of a host-SPI NCP configuration to be used as a sleepy node in the network. The host controls the sleep and wake up of the SPI NCP. See *[AN711:](https://www.silabs.com/documents/public/application-notes/an711-ezsp-spi-host-interfacing-guide.pdf)  [SPI Host Interfacing Guide for Zigbee](https://www.silabs.com/documents/public/application-notes/an711-ezsp-spi-host-interfacing-guide.pdf)* for more details.

# <span id="page-3-5"></span>**1.7 Intended Behavior**

Users are reminded that Zigbee unsynchronized CSL transmissions are subject to protocol preemption at the radio scheduler. In the SleepyToSleepy applications, BLE can and will preempt a Zigbee CSL transmission, which will terminate the transmission. Scheduler preemption is more common for unsynchronized CSL, given that a potentially lengthy wake up frame sequence may be used. Users wishing to adjust transmission priorities may use the DMP Tuning and Testing component to do so. Users may also consult *[UG305:](https://www.silabs.com/documents/public/user-guides/ug305-dynamic-multiprotocol-users-guide.pdf)  [Dynamic Multiprotocol User's Guide](https://www.silabs.com/documents/public/user-guides/ug305-dynamic-multiprotocol-users-guide.pdf)* for more information.

# <span id="page-4-0"></span>**2 Improvements**

### **Changed in release 8.0.0.0**

- The API sl\_zigbee\_af\_acquire\_lock() is used to acquire the mutex, and sl\_zigbee\_af\_release\_lock() is used to release it. These APIs should be called whenever another application RTOS task needs to access App Framework data or APIs, including when calling APIs related to event scheduling.
- sl\_zigbee\_send\_reply, sl\_zigbee\_set\_reply\_binding, and sl\_zigbee\_node\_senders\_binding now take in the original sender's node ID as a parameter, and sl\_zigbee\_send\_reply now uses a length and pointer to a flat array for its message parameter.
- Updated the signature of incoming route handlers to adapt sl\_zigbee\_rx\_packet\_info\_t struct.
- Removed message buffers from code that runs in the app framework context, to make it thread-safe with stack code.
- Related to this change, zigbee\_form\_and\_join's default maximum number of networks remembered is now 5 for both host and SoC.
- sl\_zigbee\_set\_mac\_filter\_match\_list has a new second argument for the input list's length.
- sl\_zigbee\_match\_descriptors\_request now takes in uint16\_t arrays rather than message buffers for its cluster list parameters. Its new signature is:

sl\_zigbee\_match\_descriptors\_request(sl\_802154\_short\_addr\_t target,

uint16\_t profile, uint8\_t inCount, uint16\_t\* inClusters, uint8\_t outCount, uint16\_t\* outClusters, sl zigbee aps option t options)

- Added mutex protection for App Framework event queue so App Framework event APIs can be called from multiple tasks.
- sl zigbee gp tx queue entry t no longer contains the message buffer field asdu.

Added new API sl\_zigbee\_gp\_get\_tx\_queue\_entry\_from\_queue\_index(uint8\_t index, sl\_zigbee\_gp\_tx\_queue\_entry\_t\* tx\_queue, uint8 t\* payload, uint16 t\* payload len) to retrieve an entry from the GP TX queue by queue position.

• The SE1.4a specification requires a Multi-MAC Joining End Device to rejoin on the same interface it had joined. The rejoin may be initiated as a result of parent loss or a power recycle of the node. In both of the cases, the stack API emberFindAndRejoinNetwork-WithReason is called internally to start the rejoin process, and this needs the rejoin channel mask as an argument.

This channel mask is provided by the call to API sl\_zigbee\_internal\_update\_multi\_mac\_rejoin\_channel\_mask\_for\_selection or joining device handler that is implemented as source and as part of the application project. A default implementation can be found in the ember-configuration.c as a WEAK function so that a user override is possible.

- The function signature of GSDK 4.4's emberUpdateMultiMacRejoinChannelMaskForSelectionOrJoiningDevice has been changed to become uint32\_t sl\_zigbee\_internal\_update\_multi\_mac\_rejoin\_channel\_mask\_for\_selection\_or\_joining\_device\_handler(uint32\_t rejoinMask). This change is for consistency with its intended behavior as a privileged callback that does not traverse the IPC layer.
- Improved parameter validation in function sli\_zigbee\_af\_gp\_make\_addr.
- Move sl\_mac\_set\_cca\_threshold() sl\_mac\_get\_ed\_cca\_threshold() sl\_mac\_set\_csma\_params() sl\_mac\_get\_csma\_params() to stack/include/stack-info.h so these public API can be used by customer
- Separated a new component "Zigbee System Common (App Framework Task)" from Zigbee System Common, to better allow for apps that do not bring in the full ZCL and app framework but still use the app framework's RTOS task.

# <span id="page-5-0"></span>**3 Fixed Issues**

### **Fixed in release 8.0.0.0**

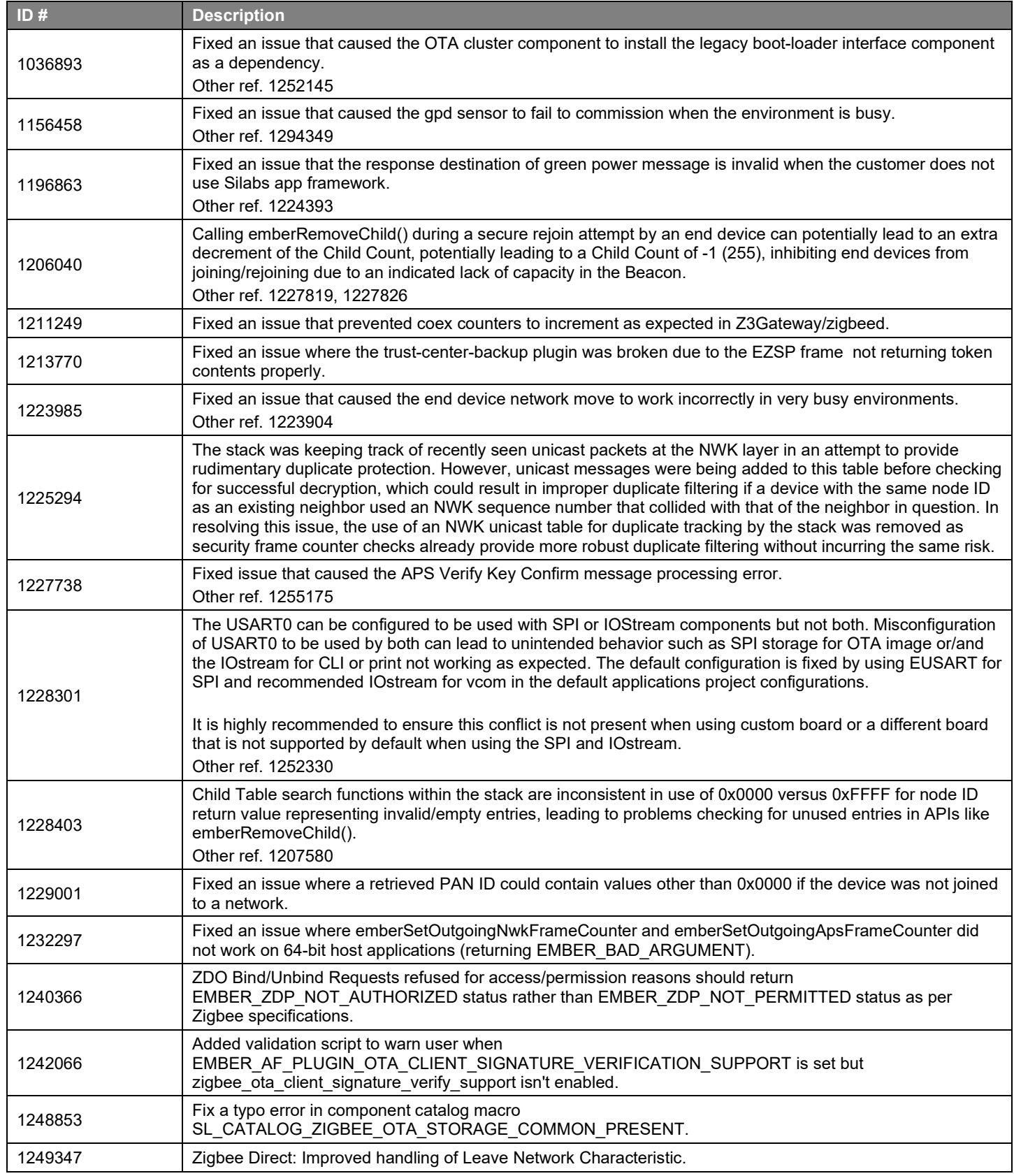

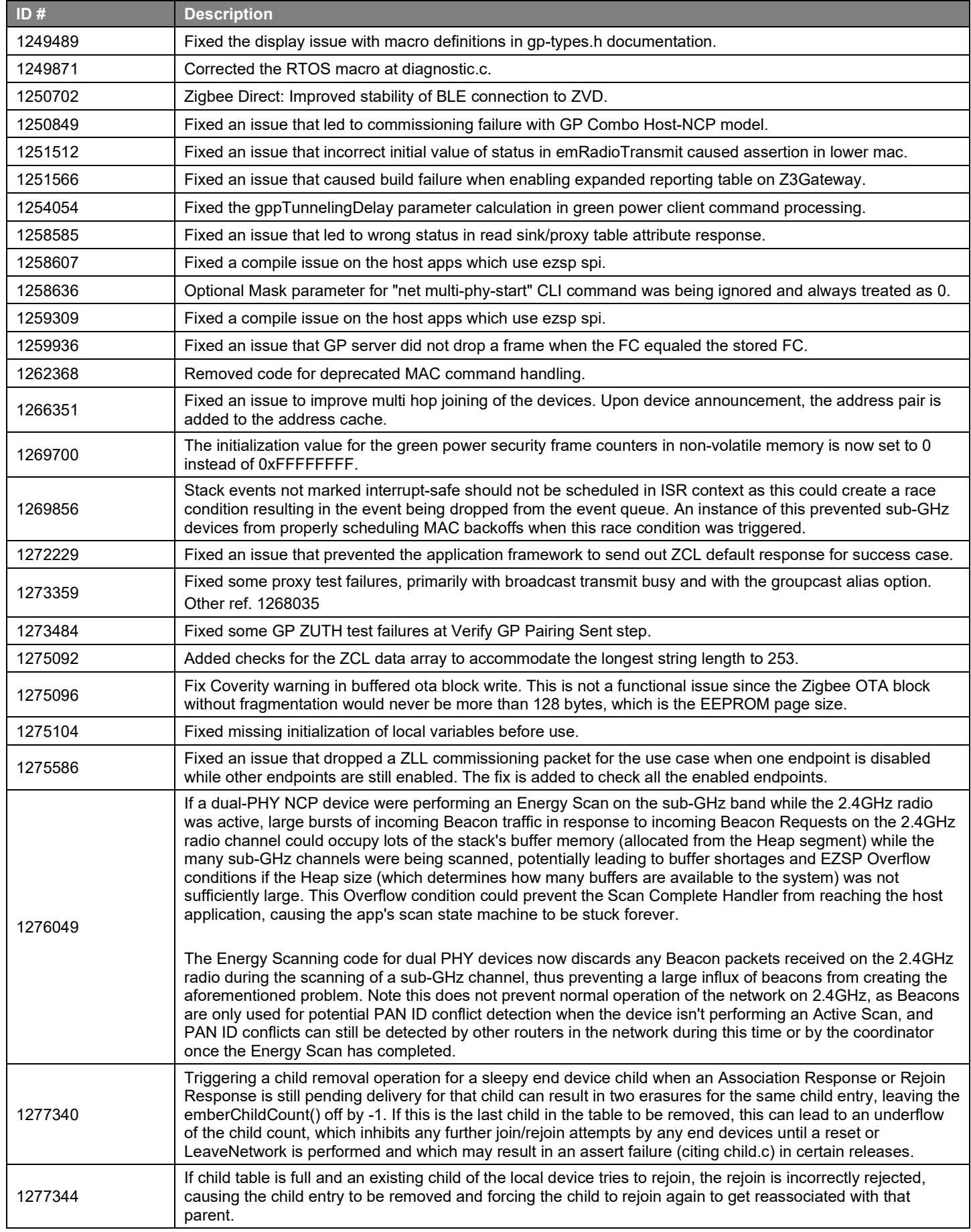

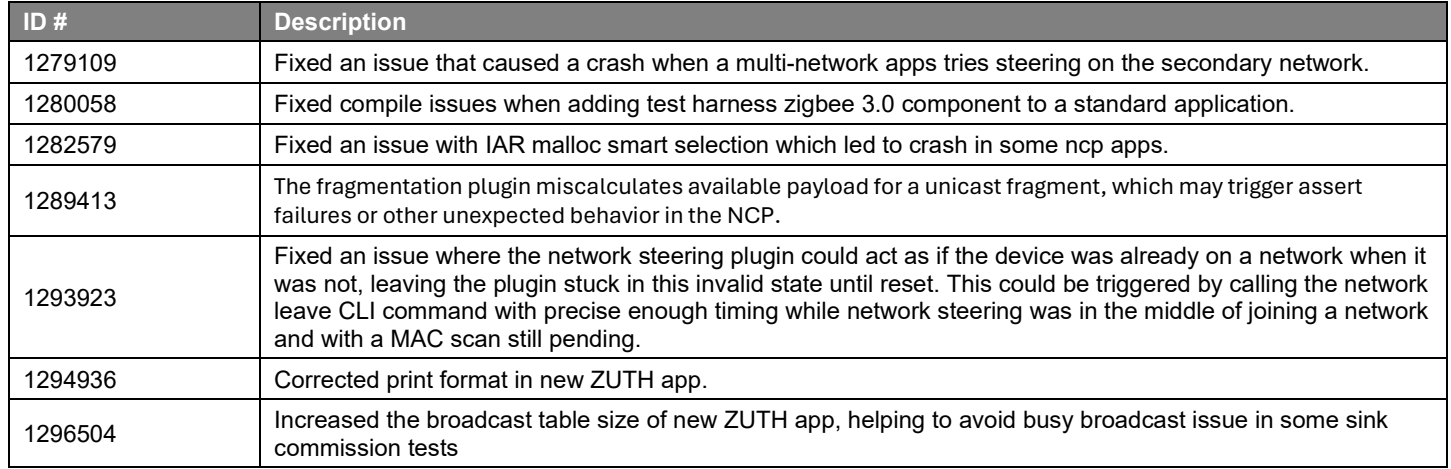

# <span id="page-8-0"></span>**4 Known Issues in the Current Release**

Issues in bold were added since the previous release. If you have missed a release, recent release notes are available on <https://www.silabs.com/developers/zigbee-emberznet> in the Tech Docs tab.

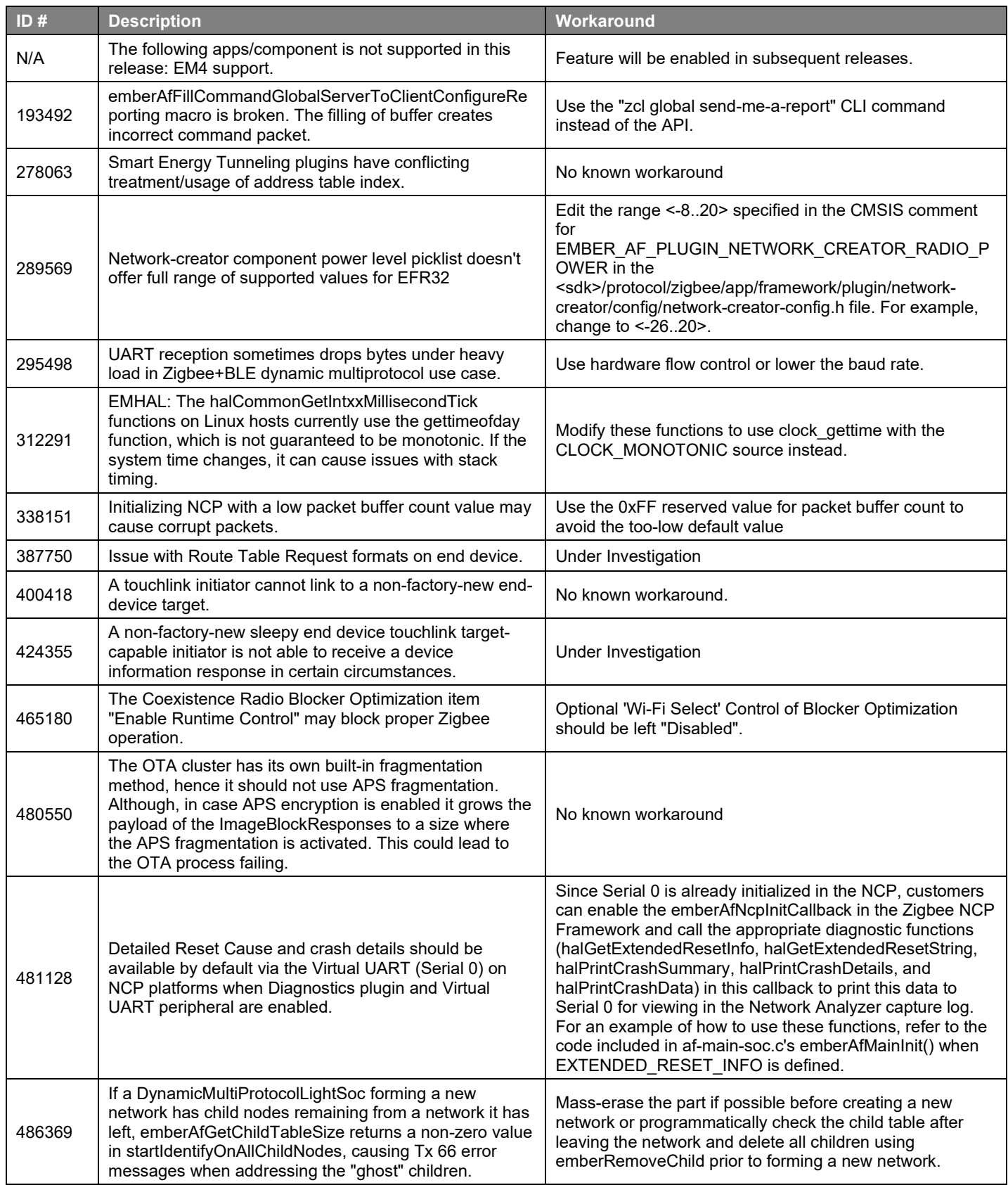

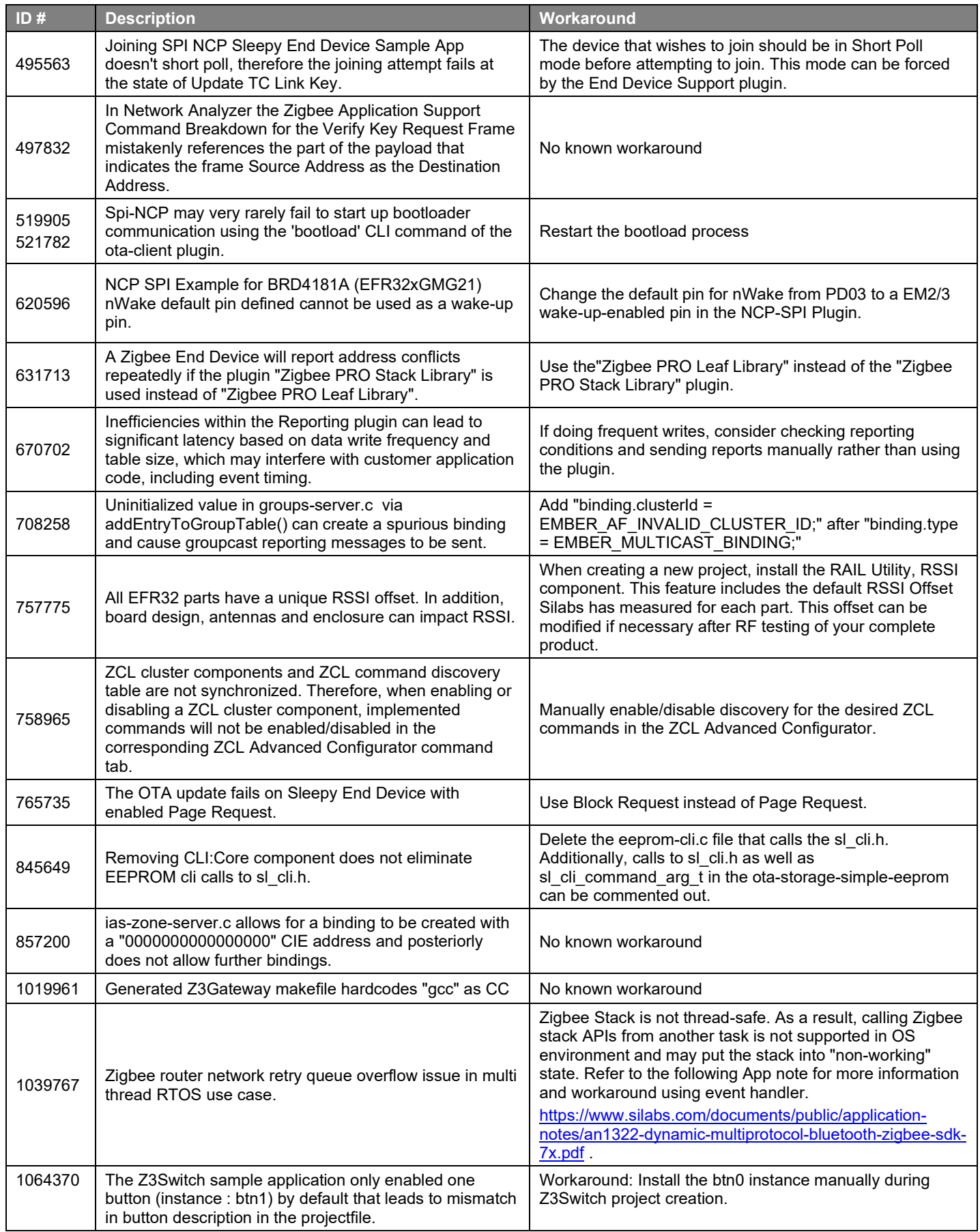

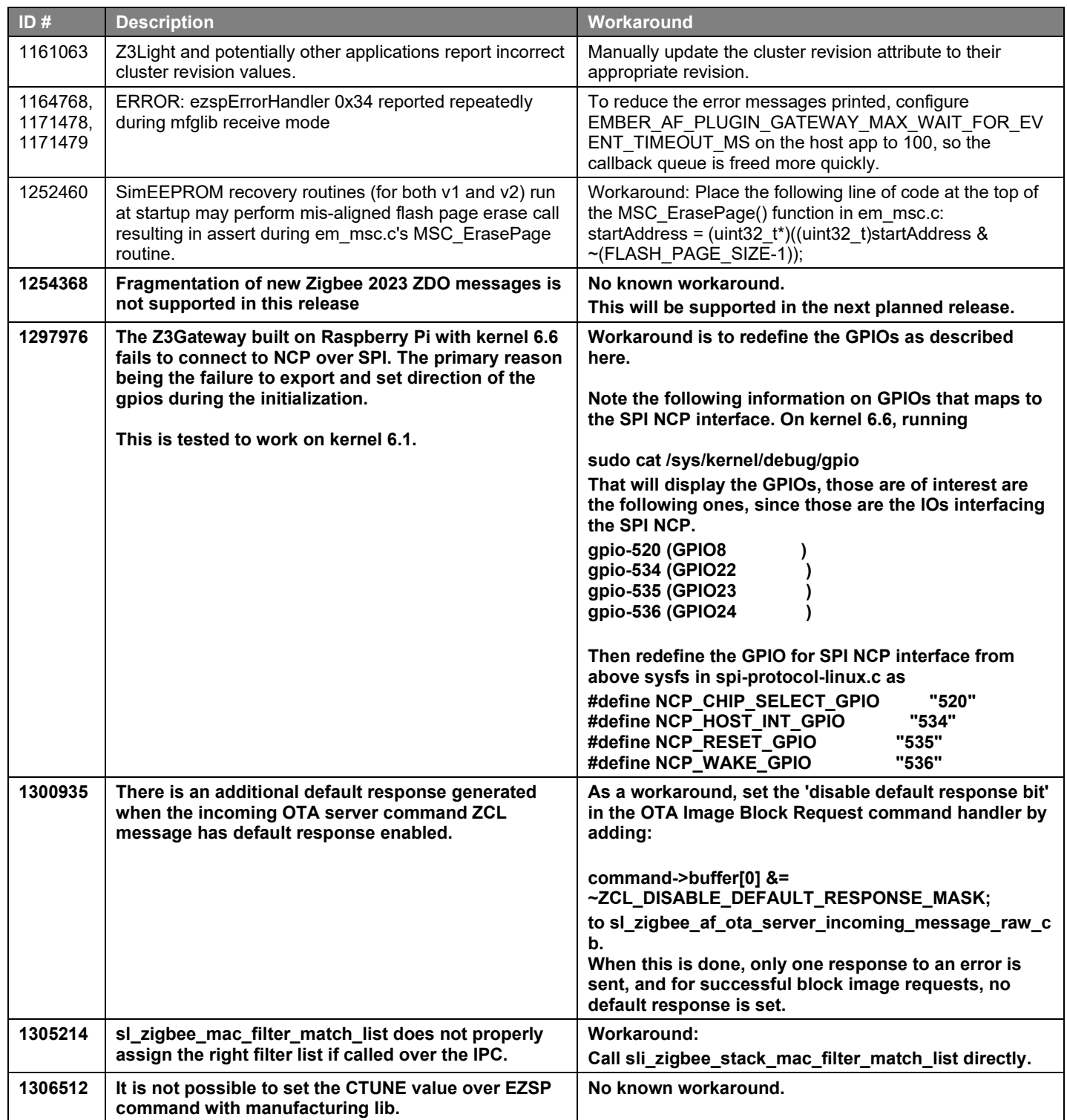

# <span id="page-11-0"></span>**5 Deprecated Items**

### **Deprecated in release 8.0.0.0**

- The Toolchain: Legacy HAL Compatible Memory Layout component has been removed. This component was only applicable to images using the long-removed Ember bootloaders, which have since been replaced by the Gecko Bootloader.
- The DMP applications are no longer available for MG22/MGM22 parts. Dynamic Multiprotocol applications use RTOS, which needs more flash (for an SoC OTA upgradable use case) and RAM (for more stack and heap configurations). These parts do not have enough flash and RAM to meet the default sample application configurations. Hence, the sample applications no longer support those variants of the chips and modules.
- mfglibTestContModCal() is now deprecated. This API was used in em3xx, but did nothing on EFR32 or PRO2+.

# <span id="page-12-0"></span>**6 Removed Items**

# **Removed in release 8.0.0.0**

None.

# <span id="page-13-0"></span>**7 Multiprotocol Gateway and RCP**

### <span id="page-13-1"></span>**7.1 New Items**

### **Added in release 8.0.0.0**

OpenWRT alpha support has been added for zigbeed, OTBR and Z3Gateway applications. Zigbeed and OTBR are now provided in IPK package format as well. See *AN1333: Running Zigbee, OpenThread, and Bluetooth Concurrently on a Linux Host with a Multiprotocol Co-Processor* for details.

### **Changed in release 8.0.0.0**

<span id="page-13-2"></span>None.

### **7.2 Improvements**

### **Changed in release 8.0.0.0**

<span id="page-13-3"></span>None.

### **7.3 Fixed Issues**

### **Fixed in release 8.0.0.0**

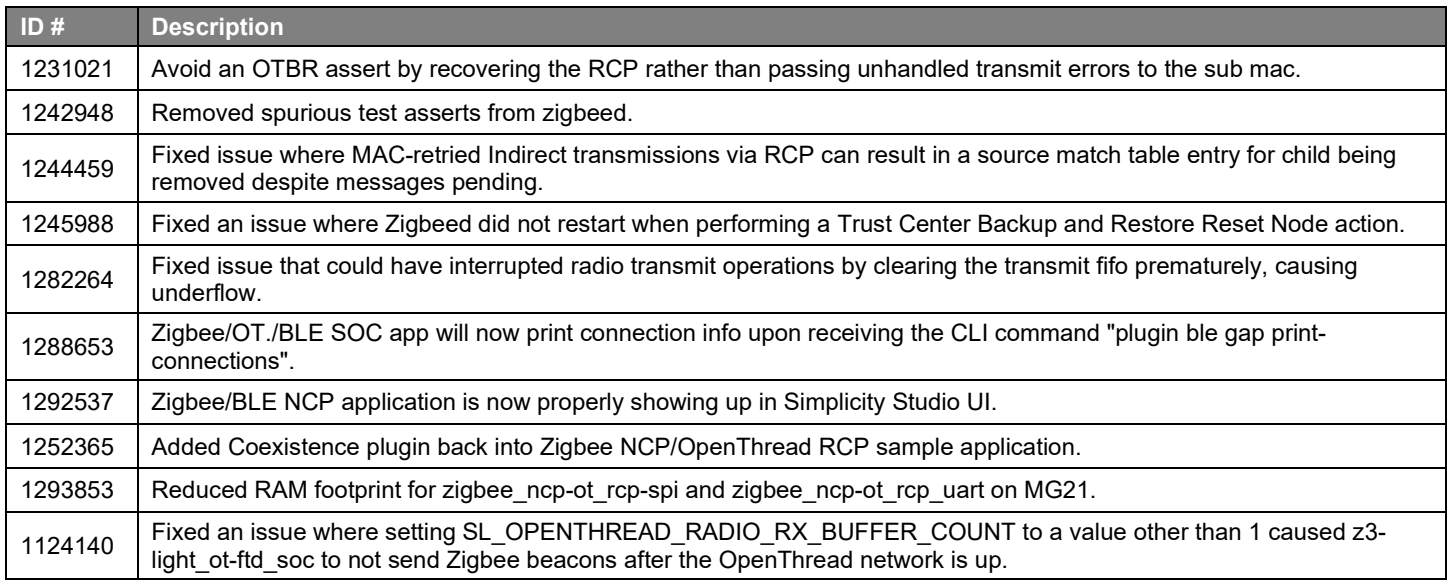

# <span id="page-13-4"></span>**7.4 Known Issues in the Current Release**

Issues in bold were added since the previous release. If you have missed a release, recent release notes are available on [https://www.silabs.com/developers/simplicity-software-development-kit.](https://www.silabs.com/developers/simplicity-software-development-kit)

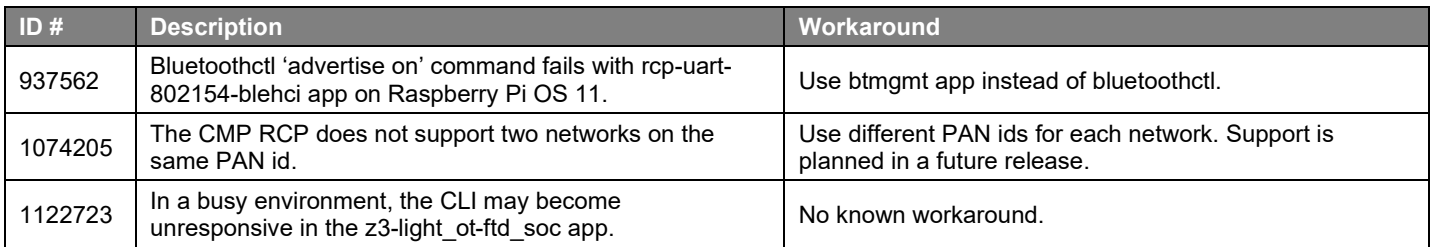

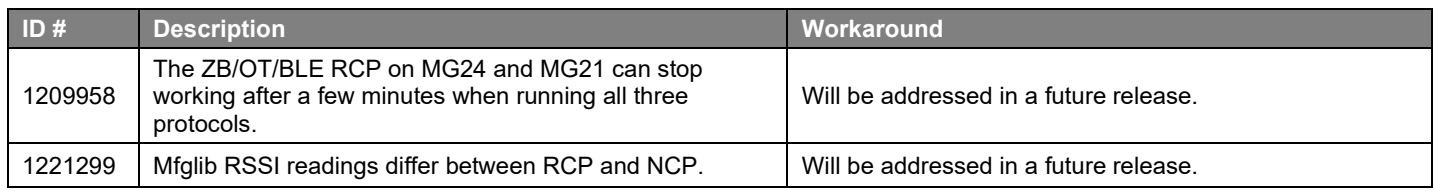

# <span id="page-14-0"></span>**7.5 Deprecated Items**

<span id="page-14-1"></span>None.

# **7.6 Removed Items**

# **Removed in release 8.0.0.0**

None.

# <span id="page-15-0"></span>**8 Using This Release**

This release contains the following:

- Zigbee stack
- Zigbee Application Framework
- Zigbee Sample Applications

For more information about Zigbee and the EmberZNet SDK see *[UG103.02: Zigbee Fundamentals](https://www.silabs.com/documents/public/user-guides/ug103-02-fundamentals-zigbee.pdf)*.

<span id="page-15-1"></span>If you are a first-time user, see *[QSG180: Zigbee EmberZNet Quick-Start Guide for SDK 7.0 and Higher](https://www.silabs.com/documents/public/quick-start-guides/qsg180-zigbee-emberznet-7x-quick-start-guide.pdf)*, for instructions on configuring your development environment, building and flashing a sample application, and documentation references pointing to next steps.

## **8.1 Installation and Use**

The Zigbee EmberZNet SDK is provided as part of the Simplicity SDK, the suite of Silicon Labs SDKs. To quickly get started with the Simplicity SDK, instal[l Simplicity Studio 5,](http://www.silabs.com/simplicity) which will set up your development environment and walk you through Simplicity SDK installation. Simplicity Studio 5 includes everything needed for IoT product development with Silicon Labs devices, including a resource and project launcher, software configuration tools, full IDE with GNU toolchain, and analysis tools. Installation instructions are provided in the onlin[e Simplicity Studio 5 User's Guide.](https://docs.silabs.com/simplicity-studio-5-users-guide/latest/)

Alternatively, Simplicity SDK may be installed manually by downloading or cloning the latest from GitHub. See [https://github.com/Sili](https://github.com/SiliconLabs/simplicity_sdk)[conLabs/simplicity\\_sdk](https://github.com/SiliconLabs/simplicity_sdk) for more information.

Simplicity Studio installs the Simplicity SDK by default in:

- (Windows): C:\Users\<NAME>\SimplicityStudio\SDKs\simplicity\_sdk
- (MacOS): /Users/<NAME>/SimplicityStudio/SDKs/simplicity\_sdk

<span id="page-15-2"></span>Documentation specific to the SDK version is installed with the SDK. Additional information can often be found in the [knowledge base](https://www.silabs.com/community/wireless/zigbee-and-thread/knowledge-base)  [articles \(KBAs\).](https://www.silabs.com/community/wireless/zigbee-and-thread/knowledge-base) API references and other information about this and earlier releases is available o[n https://docs.silabs.com/.](https://docs.silabs.com/)

# **8.2 Security Information**

#### **Secure Vault Integration**

For applications that choose to store keys securely using the Secure Key Storage component on Secure Vault-High parts, the following table shows the protected keys and their storage protection characteristics that the Zigbee Security Manager component manages.

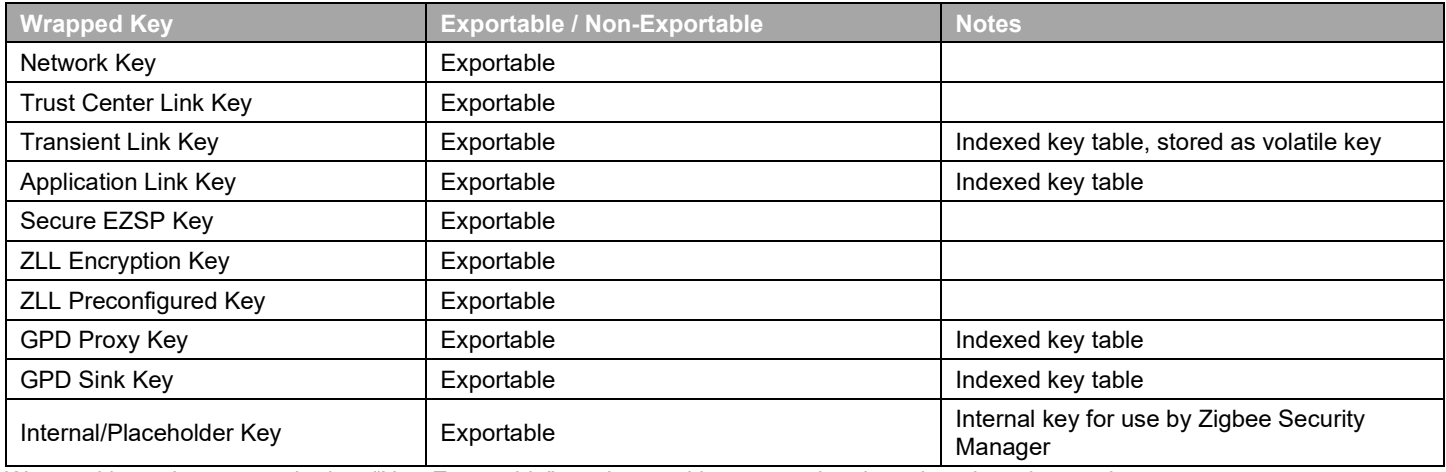

Wrapped keys that are marked as "Non-Exportable" can be used but cannot be viewed or shared at runtime.

Wrapped keys that are marked as "Exportable" can be used or shared at runtime but remain encrypted while stored in flash. User applications never need to interact with the majority of these keys. Existing APIs to manage Link Key Table keys or Transient Keys are still available to the user application and now route through the Zigbee Security Manager component.

Some of these keys may become non-exportable to the user application in the future. User applications are encouraged to not rely on the exporting of keys unless absolutely necessary.

For more information on Secure Vault Key Management functionality, see *[AN1271: Secure Key Storage](https://www.silabs.com/documents/public/application-notes/an1271-efr32-secure-key-storage.pdf)*.

#### **Security Advisories**

To subscribe to Security Advisories, log in to the Silicon Labs customer portal, then select **Account Home**. Click **HOME** to go to the portal home page and then click the **Manage Notifications** tile. Make sure that 'Software/Security Advisory Notices & Product Change Notices (PCNs)' is checked, and that you are subscribed at minimum for your platform and protocol. Click **Save** to save any changes.

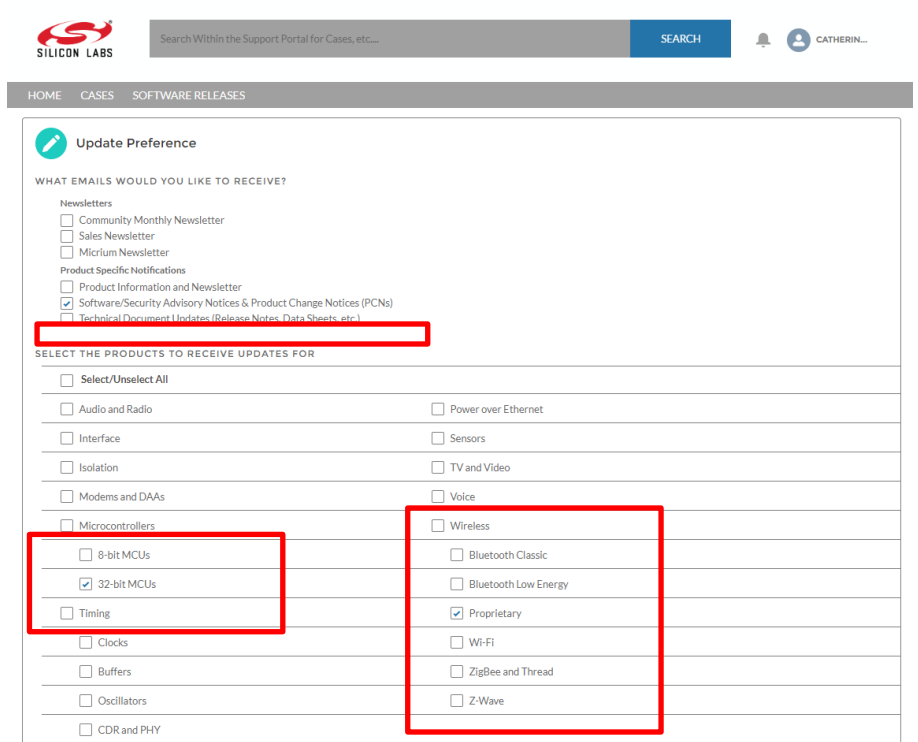

# <span id="page-16-0"></span>**8.3 Support**

Development Kit customers are eligible for training and technical support. Use th[e Silicon Laboratories Zigbee web page](https://www.silabs.com/products/wireless/mesh-networking/zigbee) to obtain information about all Silicon Labs Zigbee products and services, and to sign up for product support. You can contact Silicon Laboratories support at [http://www.silabs.com/support.](http://www.silabs.com/support)

# **Simplicity Studio**

One-click access to MCU and wireless tools, documentation, software, source code libraries & more. Available for Windows, Mac and Linux!

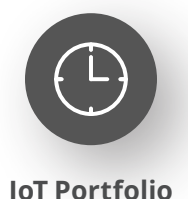

www.silabs.com/IoT

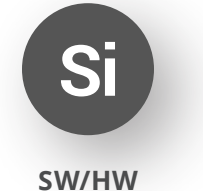

www.silabs.com/simplicity

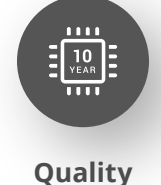

www.silabs.com/quality

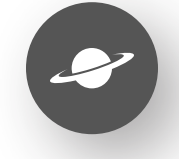

**Support & Community** www.silabs.com/community

#### **Disclaimer**

Silicon Labs intends to provide customers with the latest, accurate, and in-depth documentation of all peripherals and modules available for system and software implementers using or intending to use the Silicon Labs products. Characterization data, available modules and peripherals, memory sizes and memory addresses refer to each specific device, and "Typical" parameters provided can and do vary in different applications. Application examples described herein are for illustrative purposes only. Silicon Labs reserves the right to make changes without further notice to the product information, specifications, and descriptions herein, and does not give warranties as to the accuracy or completeness of the included information. Without prior notification, Silicon Labs may update product firmware during the manufacturing process for security or reliability reasons. Such changes will not alter the specifications or the performance of the product. Silicon Labs shall have no liability for the consequences of use of the information supplied in this document. This document does not imply or expressly grant any license to design or fabricate any integrated circuits. The products are not designed or authorized to be used within any FDA Class III devices, applications for which FDA premarket approval is required or Life Support Systems without the specific written consent of Silicon Labs. A "Life Support System" is any product or system intended to support or sustain life and/or health, which, if it fails, can be reasonably expected to result in significant personal injury or death. Silicon Labs products are not designed or authorized for military applications. Silicon Labs products shall under no circumstances be used in weapons of mass destruction including (but not limited to) nuclear, biological or chemical weapons, or missiles capable of delivering such weapons. Silicon Labs disclaims all express and implied warranties and shall not be responsible or liable for any injuries or damages related to use of a Silicon Labs product in such unauthorized applications. **Note: This content may contain offensive terminology that is now obsolete. Silicon Labs is replacing these terms with inclusive language wherever possible. For more information, visit www.silabs.com/about-us/inclusive-lexicon-project**

#### **Trademark Information**

Silicon Laboratories Inc.®, Silicon Laboratories®, Silicon Labs®, SiLabs® and the Silicon Labs logo®, Bluegiga®, Bluegiga Logo®, EFM®, EFM32®, EFR, Ember®, Energy Micro, Energy Micro logo and combinations thereof, "the world's most energy friendly microcontrollers", Redpine Signals®, WiSeConnect , n-Link, EZLink®, EZRadioPRO®, Gecko®, Gecko®, Gecko OS, Gecko OS Studio, Precision32®, Simplicity Studio®, Telegesis, the Telegesis Logo®, USBXpress®, Zentri, the Zentri logo and Zentri DMS, Z-Wave®, and others are trademarks or registered trademarks of Silicon Labs. ARM, CORTEX, Cortex-M3 and THUMB are trademarks or registered trademarks of ARM Holdings. Keil is a registered trademark of ARM Limited. Wi-Fi is a registered trademark of the Wi-Fi Alliance. All other products or brand names mentioned herein are trademarks of their respective holders.

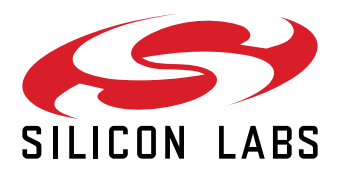

**Silicon Laboratories Inc. 400 West Cesar Chavez Austin, TX 78701 USA**

# **www.silabs.com**